Министерство науки высшего образования Российской Федерации Федеральное государственное автономное образовательное учреждение высшего образования «Национальный исследовательский университет «Московский институт электронной техники»

УТВЕРЖДАЮ Проректор по УР А.Г. Балашов 2023 г.  $16a$ 

## **Дополнительная профессиональная программа (программа профессиональной переподготовки) Цифровое моделирование прототипирование компонентов робототехники сенсорики**

Информационно- коммуникационные технологии

Москва 2023

#### **1. Общие положения**

Дополнительная профессиональная программа (программа профессиональной переподготовки) ИТ-профиля «Цифровое моделирование и прототипирование компонентов робототехники и сенсорики» (далее -Программа) разработана в соответствии с нормами Федерального закона РФ от 29 декабря 2012 года № 273-ФЗ «Об образовании в Российской Федерации», с учетом требований приказа Минобрнауки России от 1 июля 2013 г. № 499 «Об утверждении Порядка организации и осуществления образовательной деятельности по дополнительным профессиональным программам», с изменениями, внесенными приказом Минобрнауки России от 15 ноября 2013 г. № 1244 «О внесении изменений в Порядок организации и осуществления образовательной деятельности по дополнительным профессиональным программам, утвержденный приказом Министерства образования и науки Российской Федерации от 1 июля 2013 г. № 499»; паспорта федерального проекта «Развитие кадрового потенциала ИТотрасли» национальной программы «Цифровая экономика Российской Федерации»; постановления Правительства Российской Федерации от 13 мая 2021 г. № 729 «О мерах по реализации программы стратегического лидерства «Приоритет-2030» (В редакции постановления Правительства Российской Федерации от 14 марта 2022 г.  $N_2$  357 «О внесении изменений в постановление Правительства Российской Федерации от 13 мая 2021 г. № 729»); приказа Министерства цифрового развития, связи и массовых коммуникаций Российской Федерации от 28 февраля 2022 г. № 143 «Об утверждении методик расчета показателей федеральных проектов национальной программы «Цифровая экономика Российской Федерации» и признании утратившими силу некоторых приказов Министерства цифрового развития, связи массовых коммуникаций Российской Федерации об утверждении методик расчета показателей федеральных проектов национальной программы «Цифровая экономика Российской Федерации» (далее - приказ Министерства цифрового развития, связи и массовых

коммуникаций Российской Федерации 143); федерального государственного образовательного стандарта высшего образования по направлению 11.03.03 Конструирование и технология электронных средств (уровень бакалавриата), утвержденного приказом Министерства образования и науки РФ от 19 сентября 2017 г. N 928 (далее вместе – ФГОС ВО)), а также профессионального стандарта «Специалист по проектированию систем корпусе», утвержденного приказом Министерства труда и социальной защиты Российской Федерации от 15 сентября 2016 года №519н.

2. Профессиональная переподготовка заинтересованных лиц (далее Слушатели), осуществляемая в соответствии с Программой (далее -Подготовка), имеющей отраслевую направленность области информационно-коммуникационных технологий, проводится федеральном государственном автономном образовательном учреждении высшего образования «Национальный исследовательский университет «Московский институт электронной техники» (далее - Университет) в соответствии с учебным планом в очной/заочной форме обучения.

3. Разделы, включенные в учебный план Программы, используются для последующей разработки календарного учебного графика, учебнотематического плана, рабочей программы, оценочных и методических материалов. Перечисленные документы разрабатываются Университетом самостоятельно, с учетом актуальных положений законодательства об образовании, законодательства в области информационных технологий и смежных областей знаний ФГОС ВО и профессионального стандарта 29.006 "Специалист по проектированию систем в корпусе".

4. Программа регламентирует требования профессиональной переподготовке в области разработки и проектировании электронных систем.

Срок освоения Программы составляет 255 часов.

освоению Программы рамках проекта допускаются лица:

- получающие высшее образование по очной (очно-заочной) форме, лица, освоившие основную профессиональную образовательную программу (далее – ОПОП ВО) бакалавриата – в объеме не менее первого курса (бакалавры 2-го курса), ОПОП ВО специалитета - не менее первого и второго курсов (специалисты 3-го курса).

5. Область профессиональной деятельности «29 Производство электрооборудования, электронного и оптического оборудования».

### **11.Цель**

6. Целью подготовки слушателей по Программе является получение компетенции, необходимой для выполнения нового вида профессиональной деятельности «Проектирование изделий микро- и наноэлектроники типа «система в корпусе»»; приобретение новой квалификации «Специалист по проектированию систем в корпусе».

# **111.Характеристика новой квалификации связанных ней видов профессиональной деятельности, трудовых функций (или) уровней квалификации**

7. Виды профессиональной деятельности, трудовая функция, указанные профессиональном стандарте по соответствующей должности «Инженерконструктор I/II категории», представлены в таблице 1:

## **Характеристика новой квалификации, связанной видом профессиональной деятельности трудовыми функциями соответствии профессиональным стандартом 29.006 «Специалист по** проектированию **систем корпусе»**

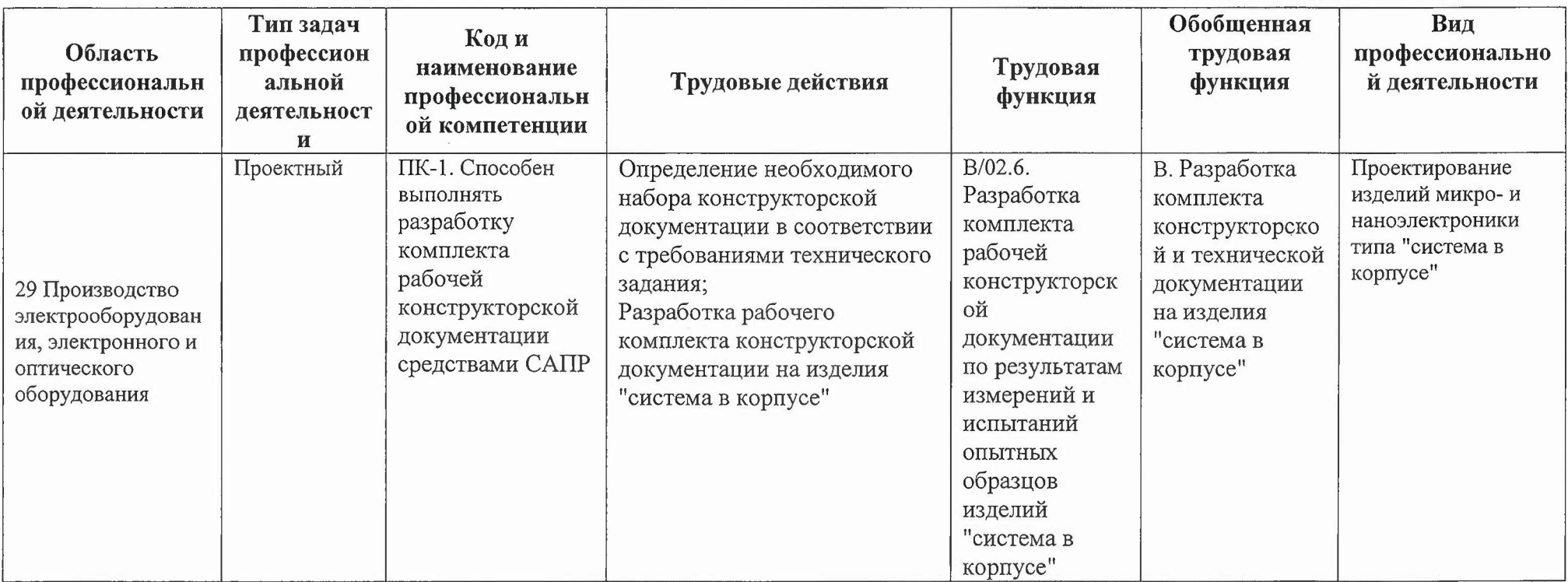

**Характеристика новой развиваемой цифровой компетенции ИТ-сфере, связанной уровнем формирования развития результате освоения Программы «Цифровое моделирование прототипирование компонентов робототехники** сенсорики»

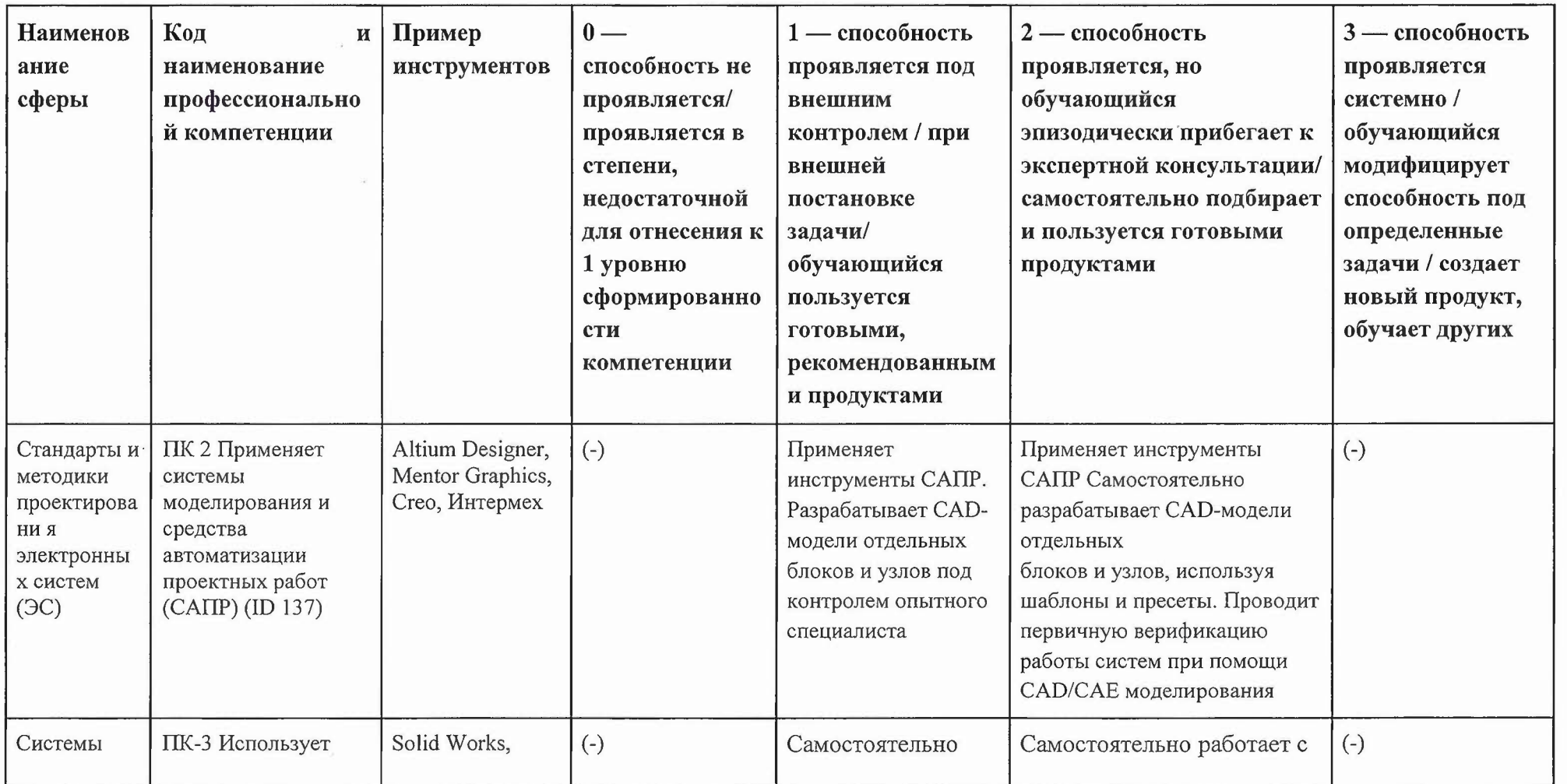

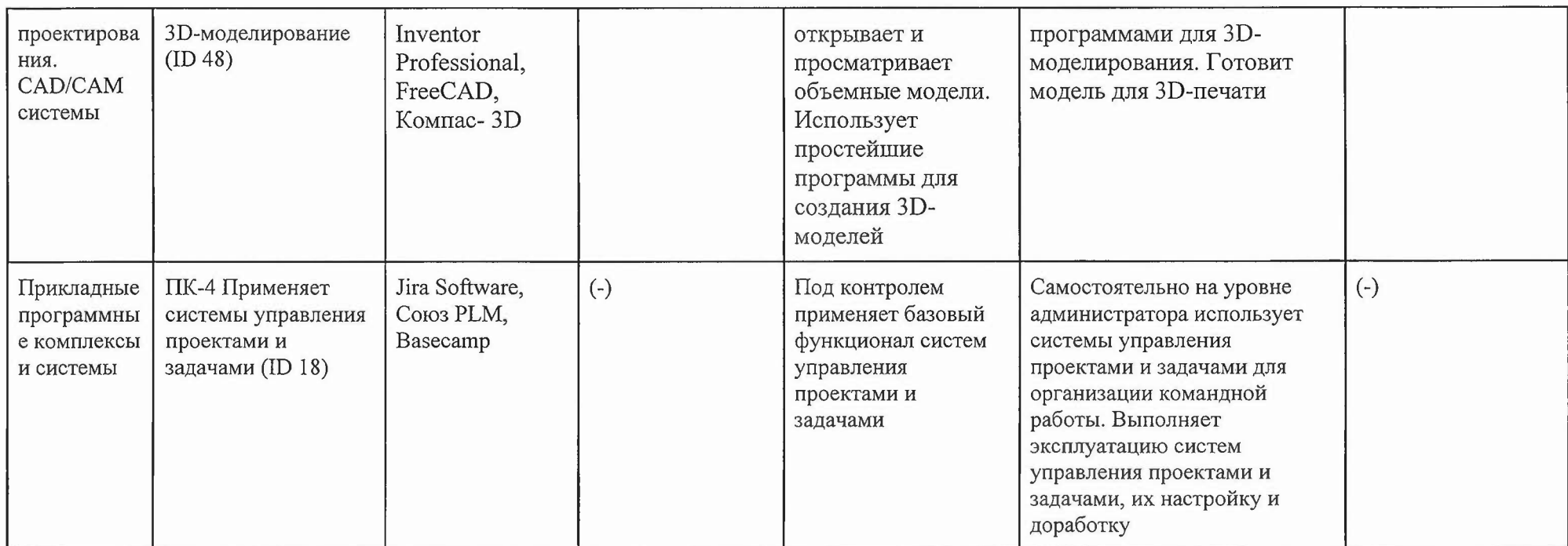

 $\mathcal{L}^{\text{max}}_{\text{max}}$  ,  $\mathcal{L}^{\text{max}}_{\text{max}}$ 

 $\mathcal{L}^{\text{max}}_{\text{max}}$ 

 $\mathcal{L}$ 

 $\alpha$  ,  $\alpha$  ,  $\alpha$ 

## **IV. Характеристика новых развиваемых цифровых** компетенций, **формирующихся результате освоения программы**

8. ходе освоения Программы Слушателем приобретаются следующие профессиональные компетенции:

- ПК-1. Способен выполнять проектирование и конструирование микросистем средствами САПР;

9. ходе освоения Программы Слушателем совершенствуются следующие профессиональные компетенции:

- ПК-2 Применяет системы моделирования средства САПР;

- ПК-3 Использует 3D-моделирование.

-пк-4 Применяет системы управления проектами задачами

### **У. Планируемые результаты обучения по ДПП ПП**

10. Результатами подготовки слушателей по Программе является получение компетенции, необходимой для выполнения нового вида профессиональной деятельности области информационных технологий «Проектирование изделий микро- и наноэлектроники типа «система в корпусеэ»; приобретение новой квалификации «Специалист по проектированию систем в корпусе».

11. В результате освоения Программы слушатель освоит:

Наименование компетенции: ПК-1. Способен выполнять проектирование конструирование микросистем средствами САПР

Знать: основные методы проектирования конструирования микросистем средствами САПР;

Уметь: применять специализированные САПР для проектирования и конструирования микросистем;

Иметь навыки: проектирования и конструирования микросистем с помощью САПР.

Наименование компетенции: ПК-2 Применяет системы моделирования средства САПР

Знать: основы цифрового моделирования прототипирования компонентов робототехники сенсорики;

Уметь: применять методы моделирования прототипирования при проектировании микросистем;

Иметь навыки: по моделированию прототипированию микросистем.

Наименование компетенции: ПК-3 Использует 3D-моделирование

Знать: принципы работы в программах 3D-моделиррования и методы работы с трехмерными моделями;

Уметь: создавать трехмерные модели в программах 3D-моделиррования; Иметь навыки: работы программах 3D-моделиррования.

Наименование компетенции: ПК-4 Применяет системы управления проектами задачами

Знать: принципы методы работы программах управления проектами задачами;

Уметь: создавать задачи для коллектива системах управления проектами задачами;

Иметь навыки: работы в программах управления проектами и задачами.

## **VI. Организационно-педагогические условия реализации ДПП**

12. Реализация Программы должна обеспечить получение компетенции, необходимой для выполнения нового вида профессиональной деятельности области информационных технологий «Просктирование изделий микронаноэлектроники типа «система в корпусе»»; приобретение новой квалификации «Специалист по проектированию систем в корпусе».

13. Учебный процесс организуется с применением электронного

обучения, инновационных технологий и методик обучения, способных обеспечить получение слушателями знаний, умений и навыков в области производства оборудования. электрооборудования, электронного и оптического

14. Реализация Программы обеспечивается научно-педагогическими кадрами Университета, допустимо привлечение к образовательному процессу высококвалифицированных специалистов ИТ-сферы и/или дополнительного профессионального образования с обязательным участием представителей профильных организаций-работодателей. Возможно привлечение региональных руководителей цифровой трансформации (отраслевых ведомственных и/или корпоративных) к проведению итоговой аттестации, а также привлечение работников действующих предприятий.

#### **УН. Учебный план ДПН**

15. Объем Программы составляет 255 часов.

16. Учебный план Программы определяет перечень, последовательность, общую трудоемкость разделов и формы контроля знаний.

Учебный план программы профессиональной переподготовки «Цифровое моделирование и прототипирование компонентов робототехники и сенсорики»

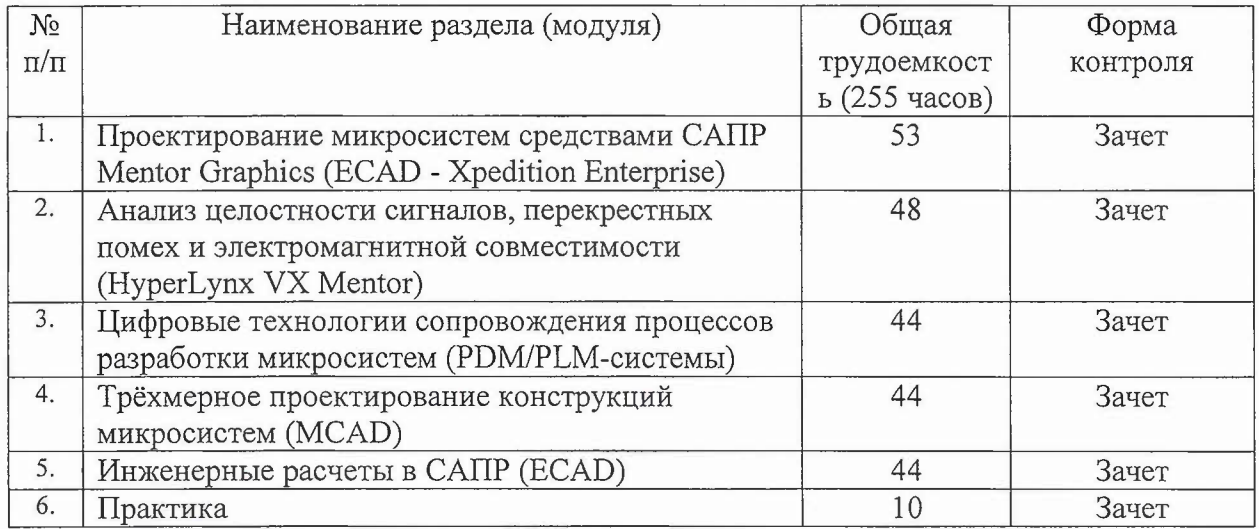

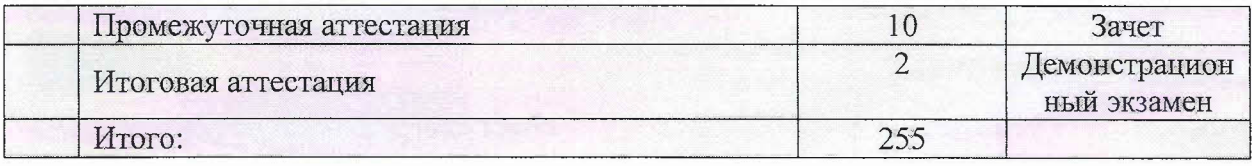

## **VIII. Календарный учебный график**

18. Календарный учебный график представляет собой график учебного процесса, устанавливающий последовательность продолжительность обучения итоговой аттестации по учебным дням.

**Календарный учебный график программы профессиональной переподготовки «Цифровое моделирование прототипирование компонентов робототехники** сенсорики»

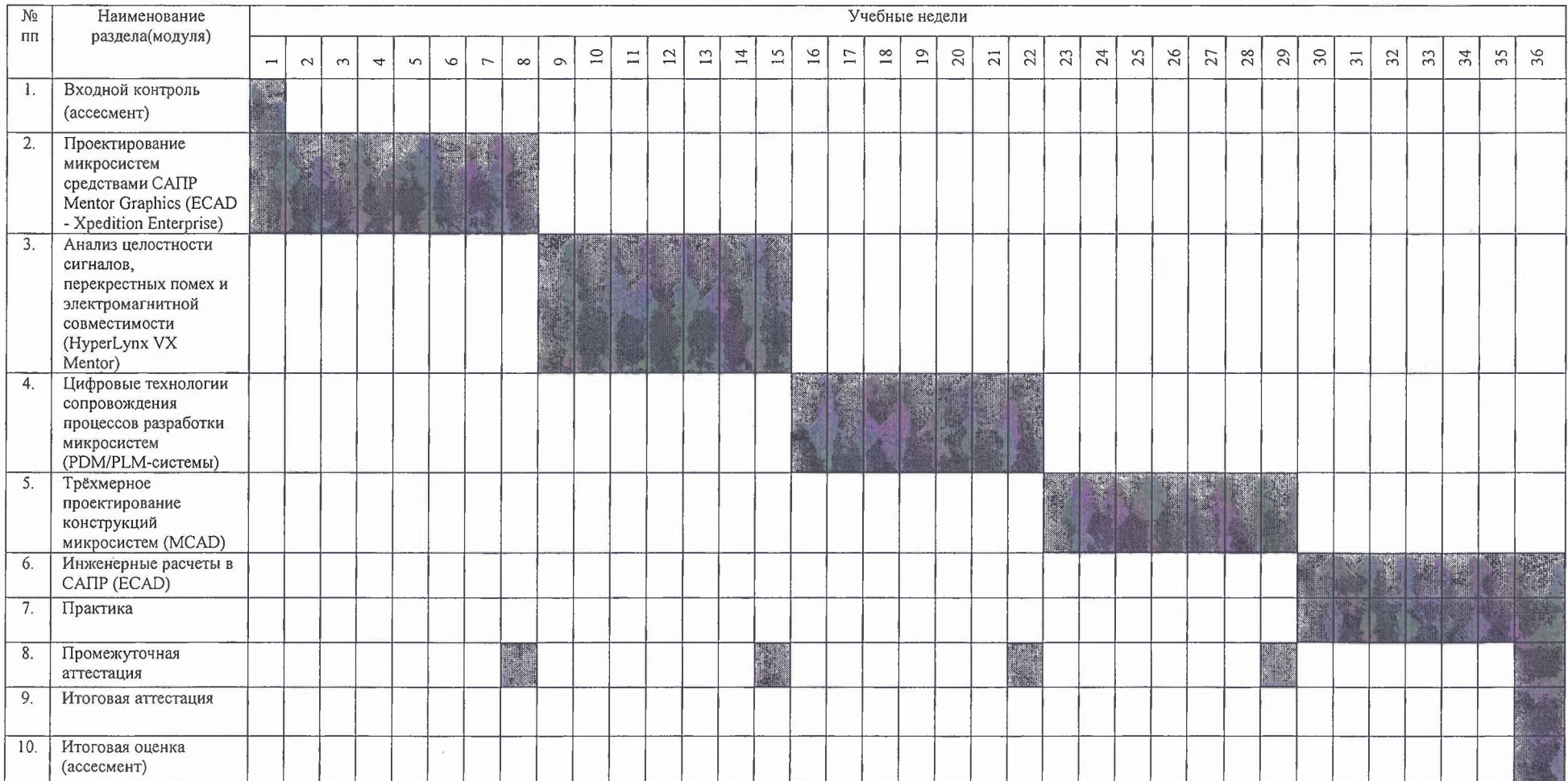

## **IX. Рабочая** про грамма **учебных предметов, курсов, дисциплин**

**(модулей)**

19. Рабочая программа содержит перечень разделов и тем, а также рассматриваемых в них вопросов с учетом их трудоемкости.

Рабочая программа разрабатывается Университетом с учетом профессионального стандарта 29.006 «Специалист по проектированию систем в корпусе».

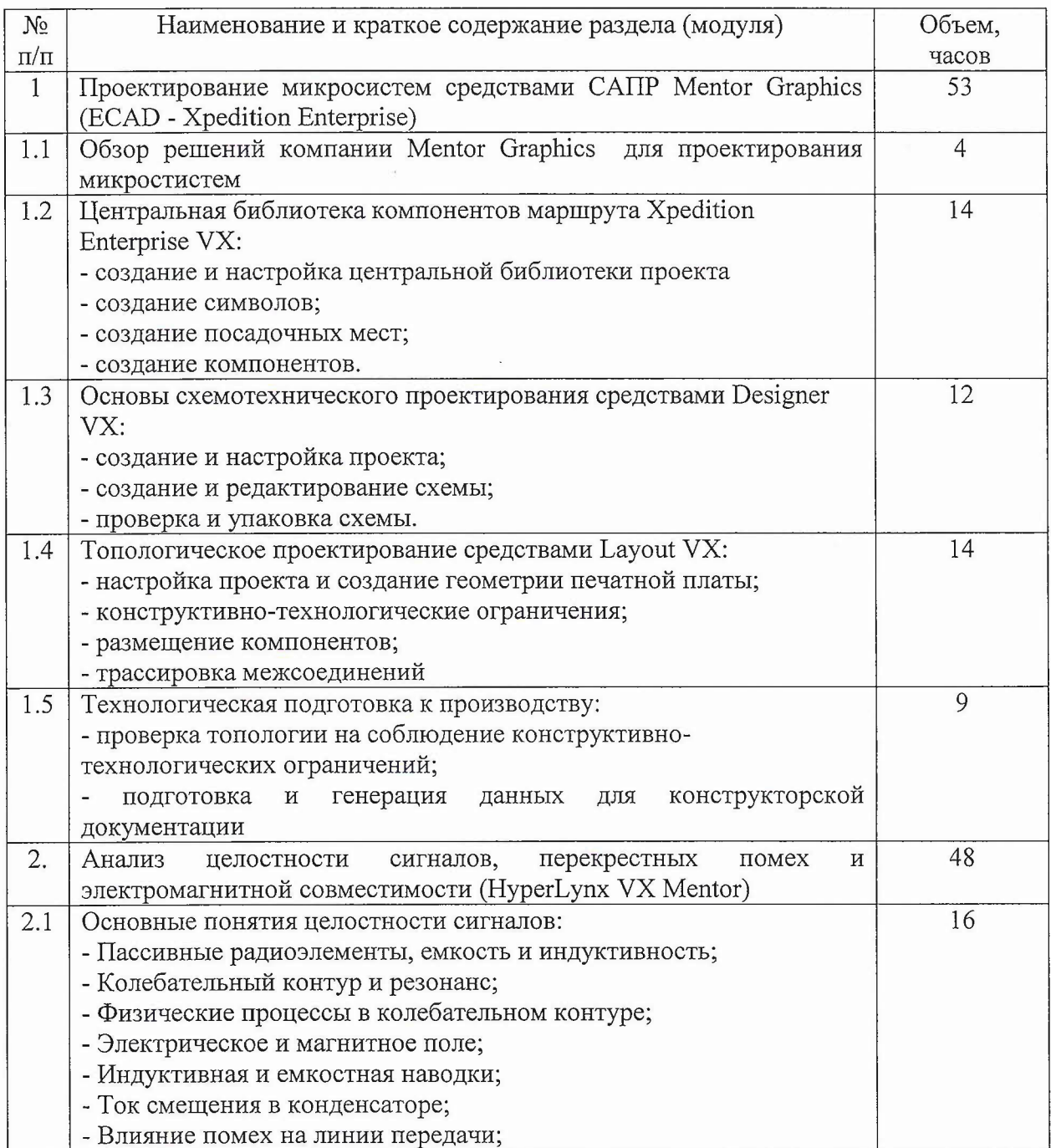

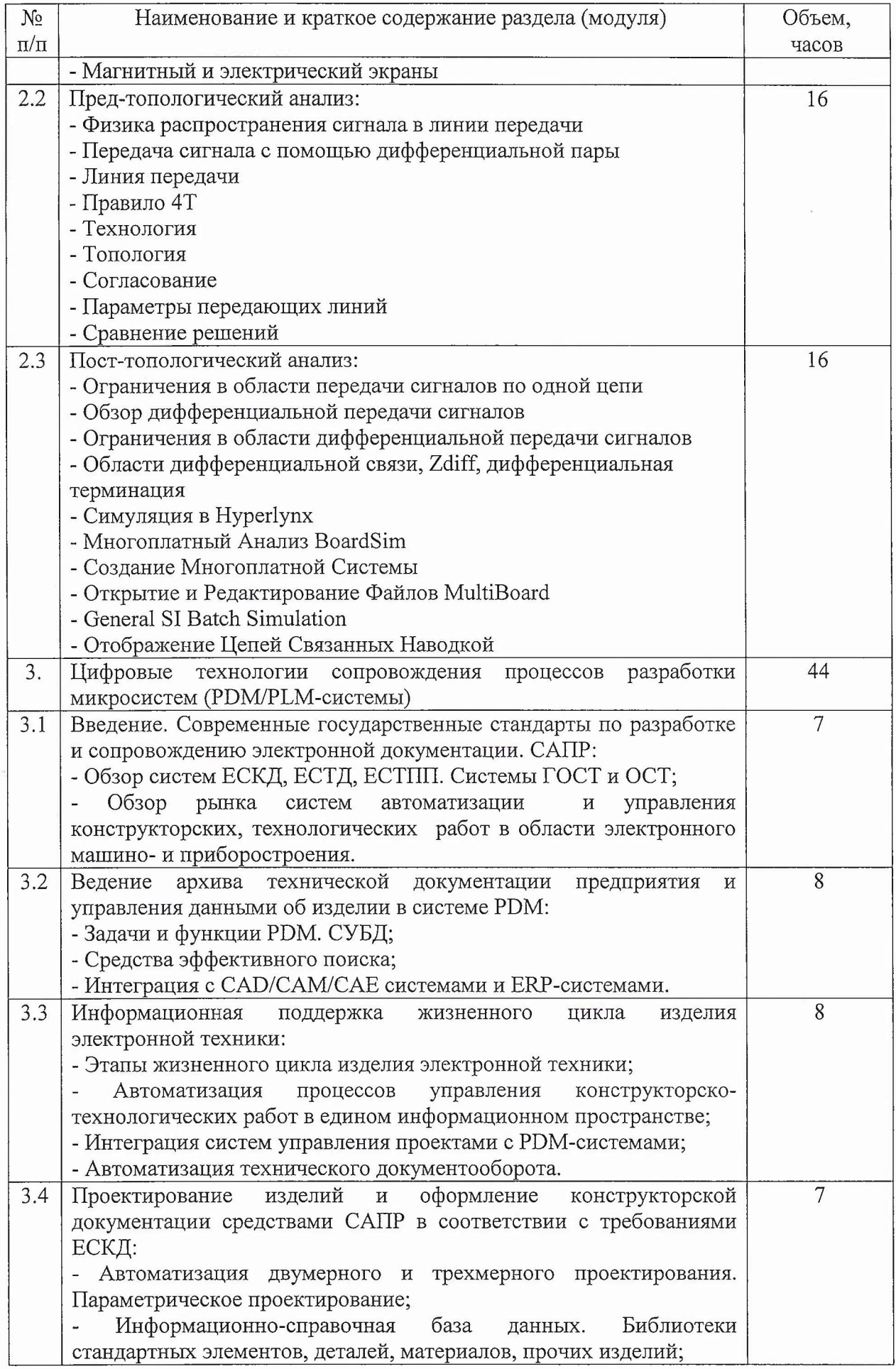

 $\sim$ 

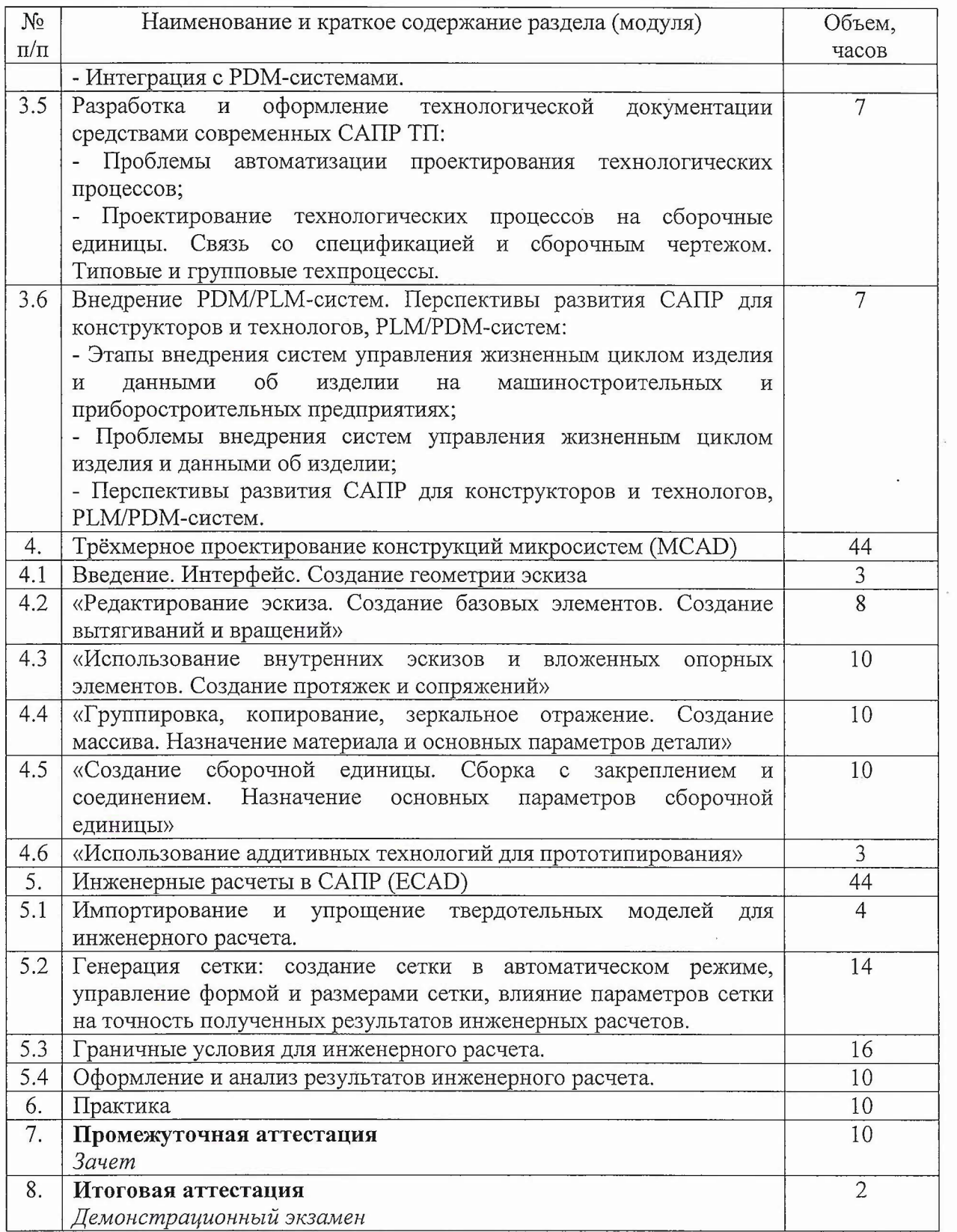

 $\mathcal{L}^{\text{max}}$ 

20. Учебно-тематический план Программы определяет тематическое содержание, последовательность разделов (или) тем их трудоемкость.

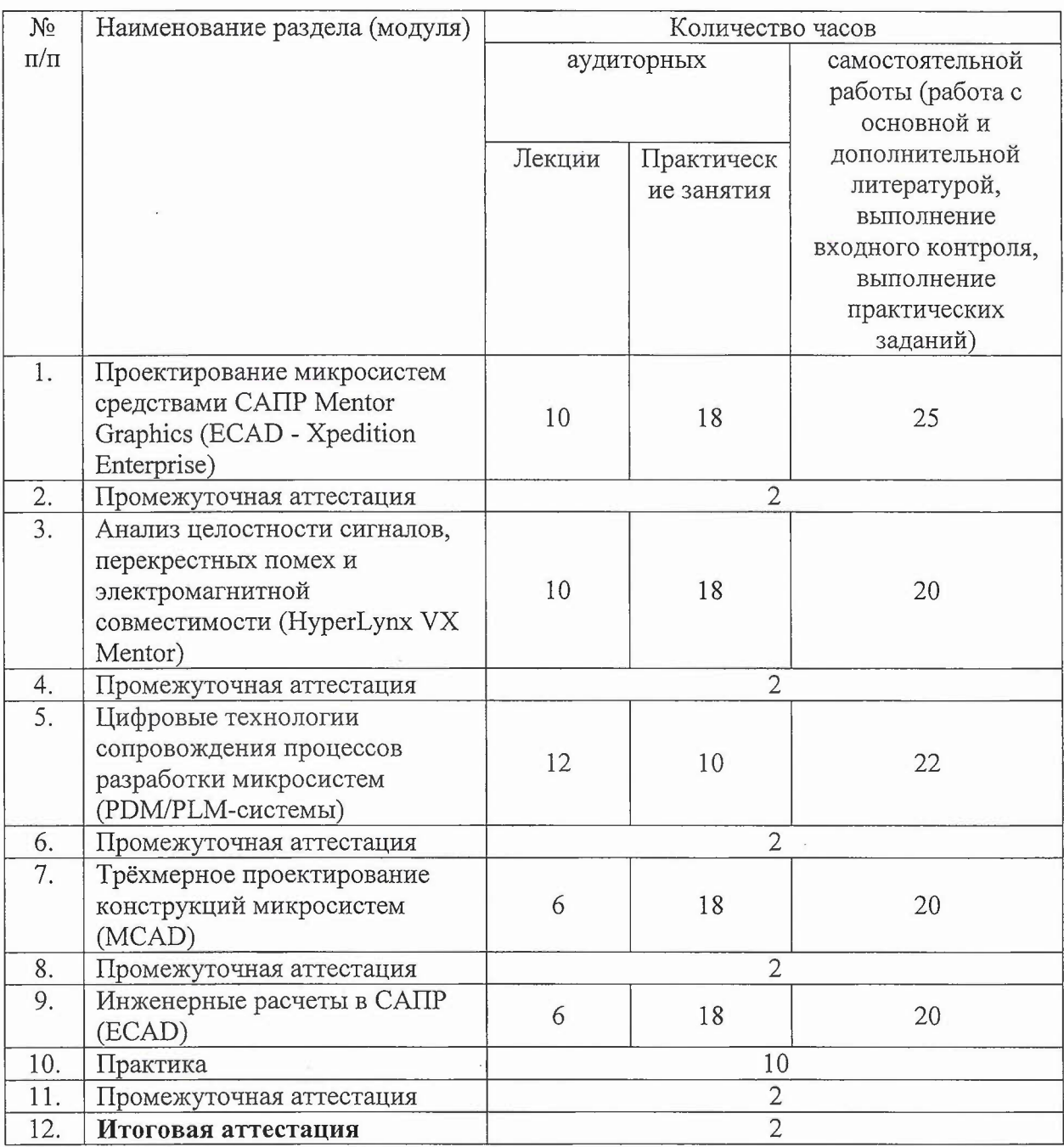

## **х. Формы аттестации**

21. Слушатели, успешно выполнившие все элементы учебного плана, допускаются итоговой аттестации.

Итоговая аттестация по Программе проводится форме демонстрационного экзамена.

22. Лицам, успешно освоившим Программу (получивших навыки использования освоения цифровых технологий, необходимых для выполнения нового вида профессиональной деятельности) и прошедшим итоговую аттестацию рамках проекта «Цифровые кафедры», выдается документ о квалификации: диплом о профессиональной переподготовке.

При освоении ДПП ПП параллельно с получением высшего образования диплом профессиональной переподготовке выдается не ранее получения соответствующего документа об образовании и о квалификации (за исключением лиц, имеющих среднее профессиональное или высшее образование ).

23. Лицам, не прошедшим итоговую аттестацию или получившим на итоговой аттестации неудовлетворительные результаты, а также лицам, освоившим часть Программы (или) отчисленным из Университета, выдается справка об обучении или о периоде обучения по образцу, самостоятельно устанавливаемому Университетом.

#### **XI. Оценочные материалы**

24. Контроль знаний, полученных слушателями при освоении разделов (модулей) Программы, осуществляется следующих формах:

- текущий контроль успеваемости - обеспечивает оценивание хода освоения разделов Программы, проводится форме тестирования;

- промежуточная аттестация - завершает изучение отдельного модуля Программы, проводится в форме зачета (тестирования), а также выполнения практических заданий;

- итоговая аттестация - завершает изучение всей программы. Итоговая аттестация проводится форме демонстрационного экзамена.

25. ходе освоения Программы каждый слушатель выполняет следующие отчетные работы:

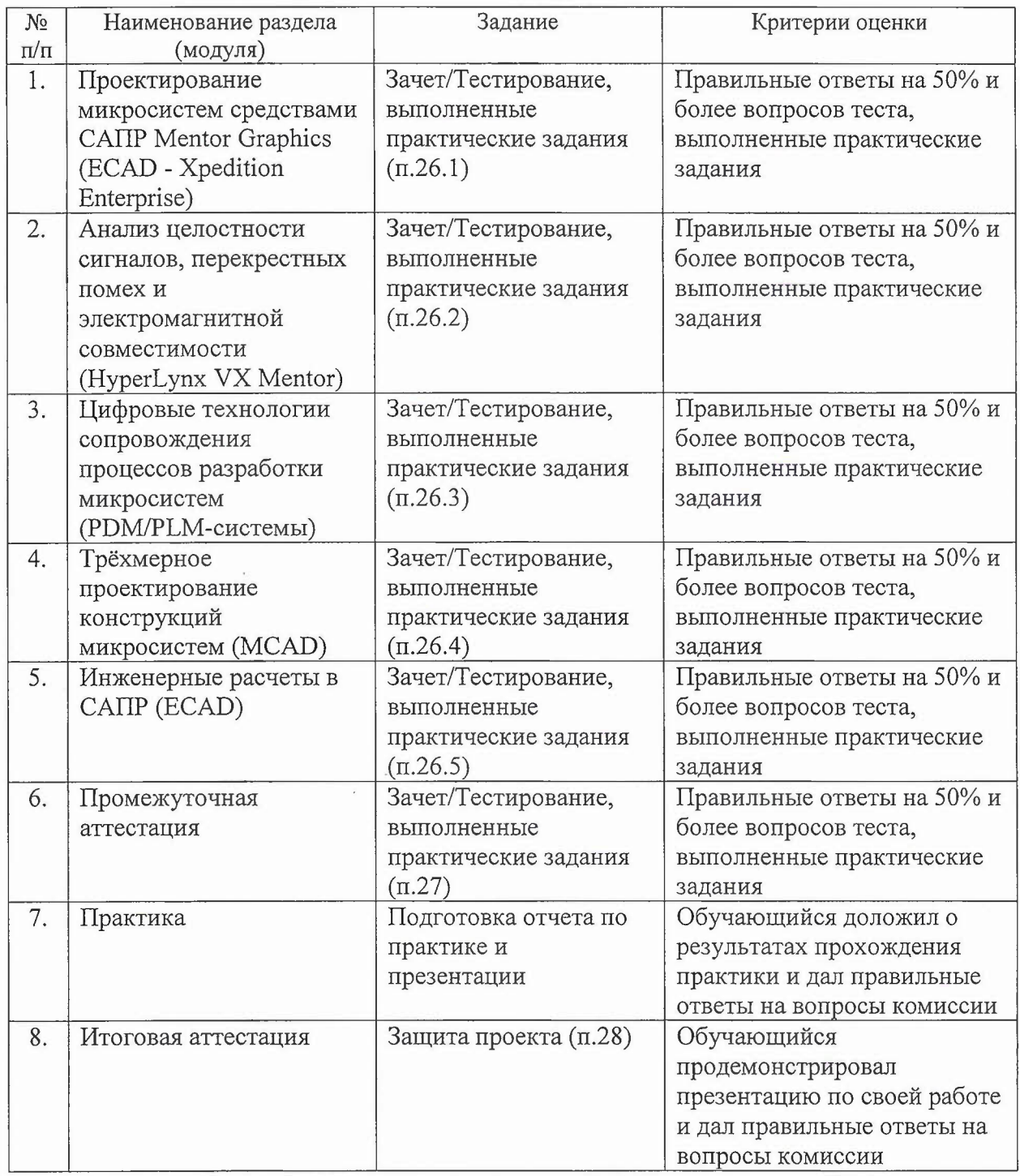

## **26. Текущий контроль. Перечень примерных тестовых вопросов**

26.1. Примерный тестовый вопрос по модулю «Проектирование микросистем средствами САПР Mentor Graphics (ECAD - Xpedition Enterprise)»:

Какую функцию выполняет позиционное обозначение компонента (Ref Designator)?

• Указывает вид, номер и функцию компонента, служит для его

однозначной идентификации на схеме плате

- Содержит точные координаты компонента на схеме и плате для его однозначной идентификации
- Указывает точность позиционирования компонента на плате

26.2. Примерный тестовый вопрос по модулю «Анализ целостности сигналов, перекрестных помех и электромагнитной совместимости (HyperLynx VX Mentor)»:

Как изменяется импеданс конденсатора с понижением частоты сигнала?

- увеличивается
- уменьшается
- импеданс не зависит от частоты

26.3. Примерный тестовый вопрос по модулю «Цифровые технологии сопровождения процессов разработки микросистем (PDM/PLM-системы)»: Какие СУБД наиболее подходят в качестве платформы для систем PDM?

- Файл-серверные
- Клиент-серверные
- Встраиваемые
- Все перечисленные

26.4. Примерный тестовый вопрос по модулю «Трёхмерное проектирование конструкций микросистем (MCAD)»:

Что характерно для операции «Выдавливание»?

- Выполняется на основе двухмерного эскиза
- С помощью данной операции можно добавлять или удалять материал на деталях
- Выдавливание создается перпендикулярно плоскости эскиза
- Все вышеперечисленное

26.5. Примерный тестовый вопрос по модулю «Инженерные расчеты САПР  $(ECAD)$ »:

Какую цель имеет операция построения сетки модели?

- Позволяет разбить единую модель на несколько компонентов, которые можно использовать других проектах
- Разбивает модель на мелкие сегменты, которые обсчитываются по методу конечных элементов
- Снижает нагрузку на оборудование при моделировании.

## **27. Промежуточная аттестация.**

27.1. Примерное практическое тестовое задание по модулю «Проектирование микросистем средствами САПР Mentor Graphics (ECAD - Xpedition Enterprise)»:

Расположите этапы проектирования в правильном порядке:

- 1. Моделирование.
- 2. Сбор исходных данных.
- 3. Трассировка.
- 4. Предварительная компоновка.
- 5. Приемка-сдача.
- 6. Создание библиотеки компонентов.
- 7. Сертификация.

27.2. Примерное практическое тестовое задание по модулю «Анализ целостности сигналов, перекрестных помех и электромагнитной совместимости (HyperLynx УХ Мептог)»:

Что определяет скорость распространения электромагнитной волны в линии передачи, состоящей из прямого проводника, обратного проводника диэлектрика между ними?

- А) Плотность материала между прямым возвратным проводниками.
- В) Ширина зазора между прямым возвратным проводниками.

С) Диэлектрическая проницаемость материала между прямым возвратным проводниками.

D) Длины прямого и возвратного проводников.

27.3. Примерное практическое тестовое задание по модулю «Цифровые

технологии сопровождения процессов разработки микросистем (PDM/PLMсистемы)» :

Какие СУБД наиболее подходят в качестве платформы для систем PDM?

А) Файл-серверные.

В) Клиент-серверные.

С) Встраиваемые.

D) Все перечисленные.

27.4. Примерное практическое тестовое задание по модулю «Трёхмерное проектирование конструкций микросистем (MCAD)»:

Какие размерные схемы действительны для создания фасок?

А) УголхD.

 $B)$   $D \times D$ .

С) Ох о.

D) Все вышеперечисленное.

27.5. Примерное практическое тестовое задание по модулю «Инженерные расчеты в САПР (ECAD)»:

Какую задачу выполняет установка граничных условий при моделировании САЕ-системе?

А) Позволяет установить сходимость решения задачи.

Б) Позволяет сэкономить машинное время при расчете.

В) Необходимо для корректного создания сетки конечных элементов.

#### **28. Итоговая аттестация.**

По итогам завершения Программы, обучающиеся, успешно ее освоившие, могут быть допущены к итоговой аттестации. Критерием допуска является положительная оценка во время промежуточной аттестации.

Итоговая аттестация обучающихся проходит в форме демонстрационного экзамена участием представителей профильных организаций работодателей.

Демонстрационный экзамен проводится в виде защиты проекта, в ходе

которого обучающиеся используют демонстрируют цифровые компетенции, полученные ходе обучения по Программе.

Защита проекта сопровождается презентацией и докладом об основных этапах реализации проекта. Возможна защита проекта как в группах, так и индивидуально. Проектное решение должно отвечать критериям актуальности, законченности, а также возможности интеграции его компонентов в иные системы и сервисы.

Демонстрационный экзамен может проходить очно в Университете, либо онлайн формате видеоконференции. Длительность презентации ограничивается по времени для каждого участника (не более 10 минут и не более 10 минут для ответы на вопросы).

Выдача диплома о профессиональной переподготовке и освоении ДПП ПП осуществляется по итогам успешного прохождения итоговой аттестации при наличии основного диплома высшем или средне-профессиональном образовании, или после его

получения, если программа ДПП ПП была пройдена до его получения.

Примерные вопросы, которые могут быть заданы по завершении доклада:

- Опишите основные шаги создания вашей платы, каким САПР вы пользовались для создания платы?
- Какие типы датчиков использовались Вашем проекте?

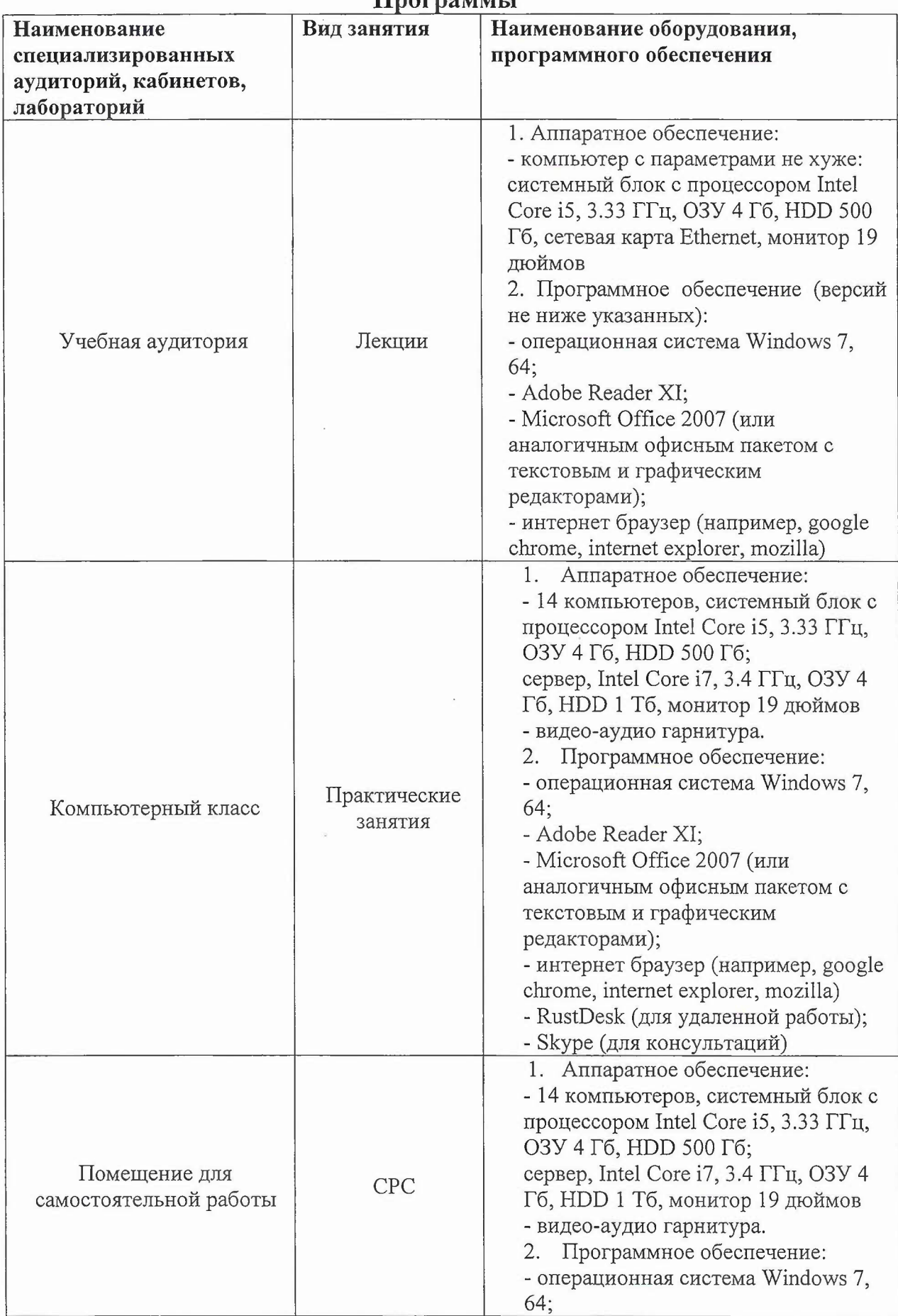

## **ХН. Материально-техническое** учебно-методическое **обеспечение** грограммы

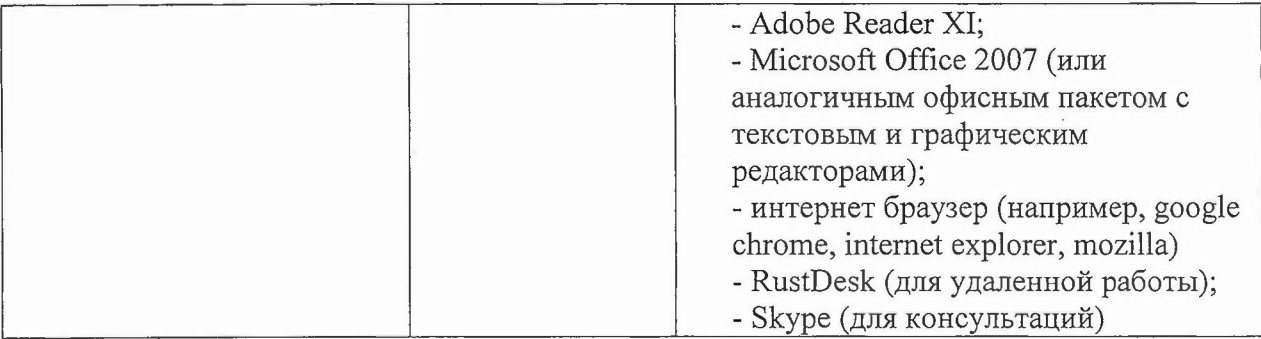

### **XIII. Список литературы**

## **Основная литература:**

1. Вертянов Д.В. Комплексное проектирование микросистем на печатных платах в САПР Mentor Graphics [Текст]: Учеб. пособие. Ч. 1: Центральная библиотека Library Manager / Д.В. Вертянов, в.г. Сикоев, Е.П. Горюнова, с.п. Тимошенков; Министерство образования науки РФ, Национальный исследовательский университет "МИЭТ"; Под ред. С.П. Тимошенкова. - М.: МИЭТ, 2019. - 172 с.

2. Компьютерная графика САПР [Электронный ресурс]: Учеб. пособие / А.В. Приемышев [и др.]. - СПб. : Лань, 2017. - 196 с. - (Учебник для вузов. Специальная литература). - URL: https://e.lanbook.com/bookl90060 (дата обращения: 16.11.2020).

3. Иванова н.ю. Инструментальные средства конструкторского проектирования электронных средств [Электронный ресурс]: Учеб. пособие / н.ю. Иванова, Е.Б. Романова. - СПб.: НИУ ИТМО, 2013. - 121 с. - URL: http://books.ifmo.ru/book/935/instrumentalnye sredstva konstruktorskogo proekti rovaniya\_elektronnyh\_sredstv.htm (дата обращения: 16.11.2020).

4. Мылов Г.В. Печатные платы: выбор базовых материалов [Электронный ресурс] / Г.В. Мылов. - М.: Горячая линия-Телеком, 2016. - 172 с. - Доступ к электронной версии книги открыт на сайте https://e.lanbook.com/book/90138#book\_name.

5. Юрков Н.К. Технология производства электронных средств [Текст]: Учебник / Н.К. Юрков. - 2-е изд., испр. доп. - СПб.; М.; Краснодар: Лань, 2014. - 480 с. - (Учебник для вузов. Специальная литература). - Доступ к электронной версии книги открыт на сайте

https://e.lanbook.com/book/41019#book\_name.

6. Lu, D. Materials for advanced packaging: second edition  $/$  D. Lu, C. P. Wong  $-$ Springer, 2017. \_ 974 р.

7. Yan Li, Deepak Goal. 3D Microelectronic Packaging. *From* fundamentals to Applications / Springer. 2017. – 465 p. – ISBN 978-3-319-44584-7.

8. Swaminathan, М. WSPC Series in Advanced Integration and Packaging: Volume 2. Design and Modeling for 3D ICs and Interposers / М. Swaminathan, Ki Jin Han. - World Scientific,  $2013.-380$  p.

9. Richard К. Ulrich, William D. Brown. Advanced Electronic Packaging, 2nd Edition. Wiley-IEEE Press, New York, 2006. \_ 840 р.

10. Белоус, А. И. Основы конструирования высокоскоростных электронных устройств. Краткий курс «белой магии» : монография / А. И. Белоус, В. А. Солодуха, С. В. Шведов; под редакцией А. И. Белоуса. — Москва: Техносфера, 2017. - 872 с. - ISBN 978-5-94836-500-8. - Текст: электронный // Лань : электронно-библиотечная система. — URL: https://e.lanbook.com/book/ll0950 (дата обращения: 10.03.2020).

11. Трехмерное геометрическое моделирование робототехнических конструкций [Текст]: Учебно-методическое пособие / Н.С. Махонин [и др.]. - М.: МИЭТ, 2018. - 80 с. - Имеется электронная версия издания. - б.ц., 50 экз.

### **Дополнительная литература:**

1. Сикоев *ВГ.* Проектирование систем на печатных платах на САПР Mentor Graphics [Текст]: [В 5-ти ч.]:· Учеб. пособие. Ч. 3: Топологическое проектирование систем на печатных платах средствами Expedition РСВ (Mentor Graphics) *ВГ.* Сикоев, А.М. Грушевский, А.Л. Лохов /; М-во образования науки РФ, Федеральное агентство по образованию, МГИЭТ (ТУ); Под ред. С.П. Тимошенкова. - М.: МИЭТ, 2008. - 164 с.

2. Малюх В. Н. Введение современные САПР [Электронный ресурс]: Курс лекций / В.Н. Малюх. - М.: дмк Пресс, 2010. - 192 с. - URL: https://e.lanbook.com/book/1314#book\_name (дата обращения: 16.11.2020).

3. Дмитриев, В. Д. Технология микросборок специального назначения

[Электронный ресурс]: электрон. учеб. пособие / В. Д. Дмитриев, М. Н. Пиганов, С. В. Тюлевин, 2012. - 87 с.

4. Поляков В.И., Стародубцев Э.В. Проектирование гибридных тонкопленочных интегральных микросхем: учебное пособие по дисциплине «Конструкторско-технологическое обеспечение производства ЭВМ» - Санкт-Петербург: НИУ ИТМО, 2013. - 80 с.

5. Пиганов, М.Н. Технологические основы обеспечения качества микросборок: Учеб. Пособие / Самар. гос. аэрокосм. ун-т. Самара, 1999. - 231 с. - ISBN 5-7883-0088-6.

6. Данилина Т.И. Технология тонкопленочных микросхем: Учебное пособие. -Томск: Томский межвузовский центр дистанционного образования, 2006. - 164 с.

7. Печатные платы: Справочник: 2-х кн. Кн. 1 / Под ред. К.Ф. Кумбза; Пер. сангл. А.М. Медведева. - М.: Техносфера, 2011. - 1016 с. - (Мир электроники). - ISBN 978-5-94836-258-8.

8. Руководство пользователя Happy Holden. The HDI Handbook. First Edition. Mentor Graphics. - 2009. - 631 с.

9. Медведев А., Мылов Г. Технология в производстве электроники. Ч.3. Гибкие печатные платы. - М.: Группа ИДТ, 2008. - 488 с.

10. Романова, М. П. Сборка монтаж интегральных микросхем: учебное пособие / М. П. Романова. - Ульяновск: Ул $\Gamma$ ТУ, 2008. - 95 с. ISBN 978-5-9795-0351-6.

11. Mark Fretz. Flip-chip bonding technologies for hybrid integration. 2009. - 166 р.

12. McPherson, R. J. Flexible, Ultra-Thin, Embedded Die Packaging [Текст]: дис. на соиск. учён. степ. Doctor of Philosophy (13.12.2010)/ R. G. McPherson; Graduate Faculty of Auburn University. - Auburn, Alabama, USA, 2010. - 106 p.

13. Abadie, M.M. High performance polymers - polyimides based - from chemistry to applications/ M. M. Abadie. - Croatia, Rijeka: Janeza Trdine 9, 2012.  $- 256 p.$ 

14. Garrou P., Bower Ch., Ramm P. Handbook of 3D Integration. Technology and

Applications of 3D Integrated Circuits. 2008.

15. Технологическая дорожная карта IPC по электронике И радиоэлектронике. Москва: Техносфера, 2013. - 664 с.

16. Проектирование систем на печатных платах на САПР Mentor Graphics: [В 5-ти ч.] : Учеб. пособие. ч. 5 : Основы проектирования анализа высокоскоростных печатных плат / М-во образования и науки РФ, Федеральное агентство по образованию, МГИЭТ(ТУ); Под ред. С.П. Тимошенкова. - М. : МИЭТ, 2009. - 364 с.

#### **Нормативная литература:**

1. ГОСТ Р 53429-2009 Платы печатные. Основные параметры конструкции: Национальный стандарт РФ : Введ. 01.07.2010. - Москва, Стандартинформ, 2018. – URL: http://docs.cntd.ru/document/1200075977 (дата обращения: 26.12.2021 ).

2. ГОСТ 2.102-2013 Единая система конструкторской документации (ЕСКД). Виды комплектность конструкторских документов: Межгосударственный стандарт: Введ. 01.06.2014. - Москва, Стандартинформ, 2020. - URL: http://docs.cntd.ru/document/1200106862 (дата обращения: 16.11.2020).

3. ГОСТ Р 53429-2009 Платы печатные. Основные параметры конструкции: Национальный стандарт РФ : Введ. 01.07.2010. - Москва, Стандартинформ, 2018. – URL: http://docs.cntd.ru/document/1200075977 (дата обращения: 26.12.2021).

4. ГОСТ 26975-86 Микросборки. Термины определения: Межгосударственный стандарт: Введ. 01.01.1989. - Москва, Стандартинформ, 2005. – URL: http://docs.cntd.ru/document/1200015825 (дата обращения: 26.12.2021).

5. ГОСТ 2.702-2011 Единая система конструкторской документации (ЕСКД). Правила выполнения электрических схем: Межгосударственный стандарт: Введ. 01.01.2012. – Москва, Стандартинформ, 2011. – URL: http://docs.cntd.ru/document/1200086241 (дата обращения: 26.12.2021).

6. ГОСТ Р 54844-2011 Микросхемы интегральные. Основные размеры:

Национальный стандарт РФ : Введ. 01.09.2013. - Москва, Стандартинформ, 2014. – URL: http://docs.cntd.ru/document/1200095088 (дата обращения: 26.12.2021).

7. ГОСТ 2.053-2013 Единая система конструкторской документации (ЕСКД). Электронная структура изделия. Общие положения: Межгосударственный стандарт: Введ. 01.06.2014. - Москва, Стандартинформ, 2019. - URL: http://docs.cntd.ru/document/1200106861 (дата обращения: 26.12.2021).

8. ГОСТ 2.052-2015 Единая система конструкторской документации (ЕСКД). Электронная модель изделия. Общие положения: Межгосударственный стандарт : Введ. 01.03.2017. - Москва, Стандартинформ, 2019. - URL: http://docs.cntd.ru/document/1200138639 (дата обращения: 26.12.2021).

9. ОСТ 95 18-2001 Порядок проведения научно-исследовательских опытноконструкторских работ. Основные положения: Стандарт отрасли : Введ. 01.01.2002. – Москва, Стандартинформ, 2019. – URL: http://docs.cntd.ru/document/1200089913 (дата обращения: 26.12.2021)

#### **Периодические издания:**

1. НАНО- МИКРОСИСТЕМНАЯ ТЕХНИКА: Ежемес. междисциплинарный теорет. и приклад. науч.-техн. журн. / РАН, Отделение информационных технологий вычислительных систем. - М. : Новые технологии: Наномикросистемная техника, 1999 -.

2. ИЗВЕСТИЯ ВУЗОВ. ЭЛЕКТРОНИКА: Научно-технический журнал / Мво образования науки РФ; МИЭТ; Гл. ред. Ю.А. Чаплыгин. - М. : МИЭТ, 1996 -.

3. Технологии электронной промышленности / Медиагруппа FineStreet, Издательство "Медиа КиТ". - СПб. : Медиа КиТ, 2005 - laterator - URL: https://lib.rucont.ru/efd/30 131O/info (дата обращения: 26.12.2021).

4. САПР И ГРАФИКА / Издательский дом «Компьютер Пресс». - М. : КомпьютерПресс, 1996 - .

5. CADmaster: Журнал для профессионалов области САПР, 2000-20 .. гг.

6. PLM Эксперт. Инновации в промышленности. Журнал [Электронный

ресурс]. Режим доступа: https://connectiveplm.com/besplatnie materiali i resursi po sistemam siemens plm#!/tab/175953 723-4, свободный \_ (26.12.2021),2014-2019 гг.

**Перечень профессиональных баз данных,** инфориационных **справочных систем**

1. Electronix : форум разработчиков электроники : сайт. - URL: https://electronix.ru/forum/ (дата обращения: 26.12.2021). - Режим доступа: для зарегистрированных пользователей.

2. Хабр : сайт. - 2006-2021. - URL: https://habr.com/ru/ (дата обращения: 26.12.2021).

3. ИСС "Электронная компонентная база отечественного производства" (демонстрационная версия): сайг. - Санкт-Петербург, 2018 - . - URL: httр://isstеst.еlесtrопstапdаrt.ru/(дата обращения: 26.12.2021) - Режим доступа: для зарегистрир. пользователей.

**Разработчики программы :**

Доцент Института НМСТ, к.т.н.

Д.В. Вертянов

 $\overbrace{\phantom{aaaaa}}^{x}$ 

Доцент Института НМСТ, к.т.н.  $\mathcal{L}$  С.С. Евстафьев

Согласовано:

Директор Института Института НМСТ

С.П.Тимошенков

Н.Ю. Соколова

Директор дроп

Руководитель проекта «Цифровые кафедры»

В.В. Кокин